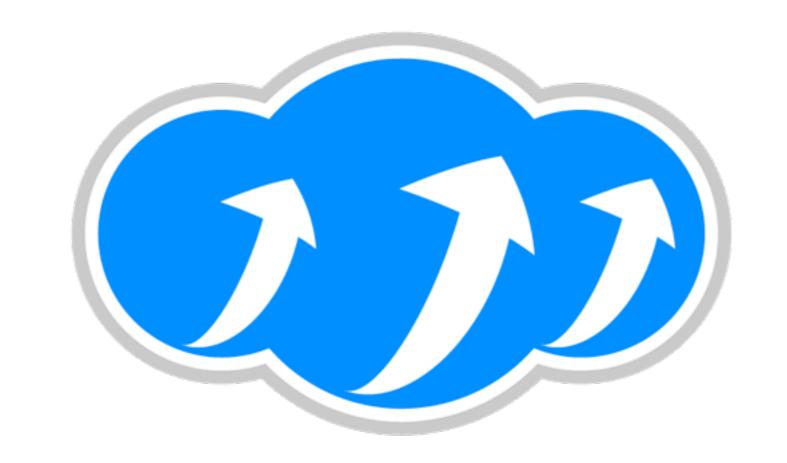

### Apache Libcloud

Paul Querna, Chief Architect, Cloudkick

June 22, 2010

#### l want a server.

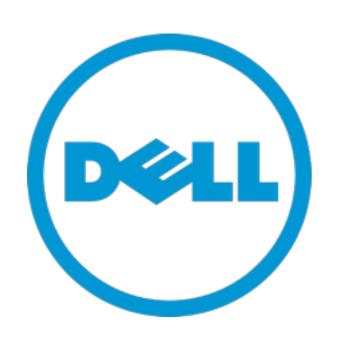

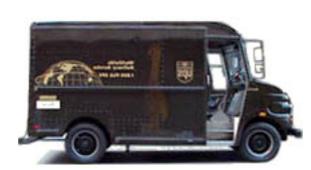

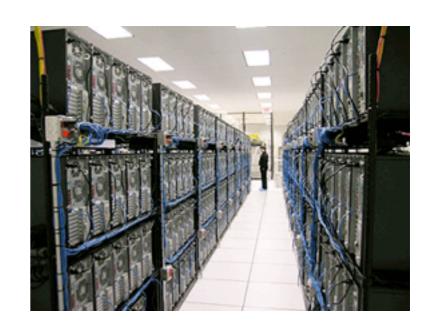

# I want a server right now.

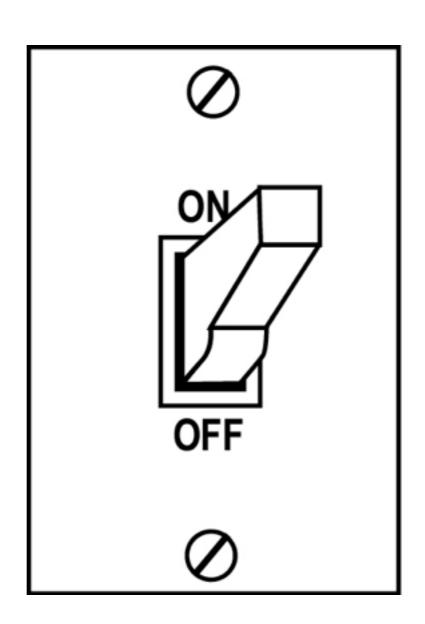

## Libcloud is about Compute

Not SaaS, PaaS, or Cloud Storage

# Why!?!?

- Amazon: XML + Custom HMAC Auth
- Rackspace: JSON + Auth Tickets
- SoftLayer: XML RPC + User / Password

#### Cloud API Standards

• Haven't worked.

#### 16 Providers

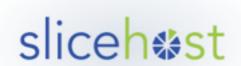

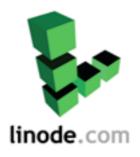

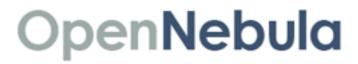

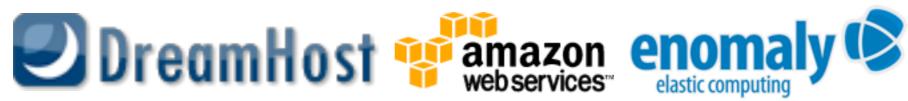

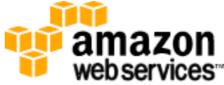

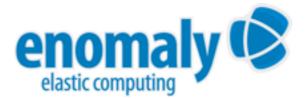

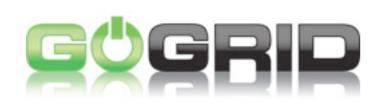

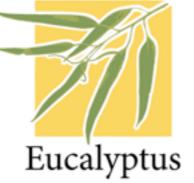

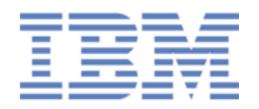

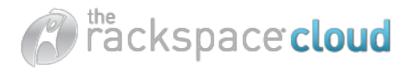

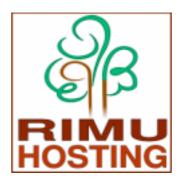

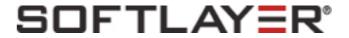

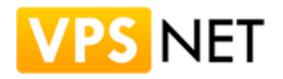

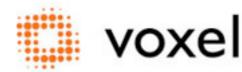

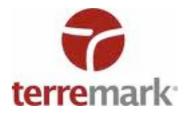

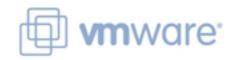

# Simple APIs

- list\_nodes()
- reboot\_node()
- destroy\_node()
- create\_node()

#### Tricks!

- Included data:
  - Location
  - Price-per-hour in USD
- Cheapest 4 gigabyte node outside the US

# Code on Slides, at Ignite!

## Don't update that Wiki!

pssh on list list\_nodes()

#### Fabric + Libcloud

```
$ fab hostname
[173.45.245.33] run: hostname
[173.45.245.33] out: lctest3.klk.me
[173.45.245.32] run: hostname
[173.45.245.32] out: lctest2.klk.me
```

Done.

Disconnecting from 173.45.245.33... done. Disconnecting from 173.45.245.32... done.

# Building on Top

Silver Lining: Python Deployment on the Cloud

# Building on Top

Mercury: Drupal Deployment on the Cloud

## Up Next

No World Domination, just clouds

# Image Formats

Standards haven't worked (yet!)

# Multiple Languages

• Java experiment started

# It's Open Source

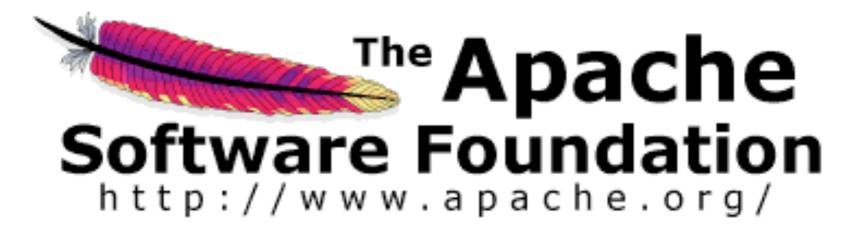

### Related Projects

- JClouds: Java-world-equivalent
- Apache Deltacloud: Ruby-ish equivalent

Apache Libcloud:

http://libcloud.org/

#libcloud on Freenode IRC

• Slides online:

http://paul.querna.org/slides